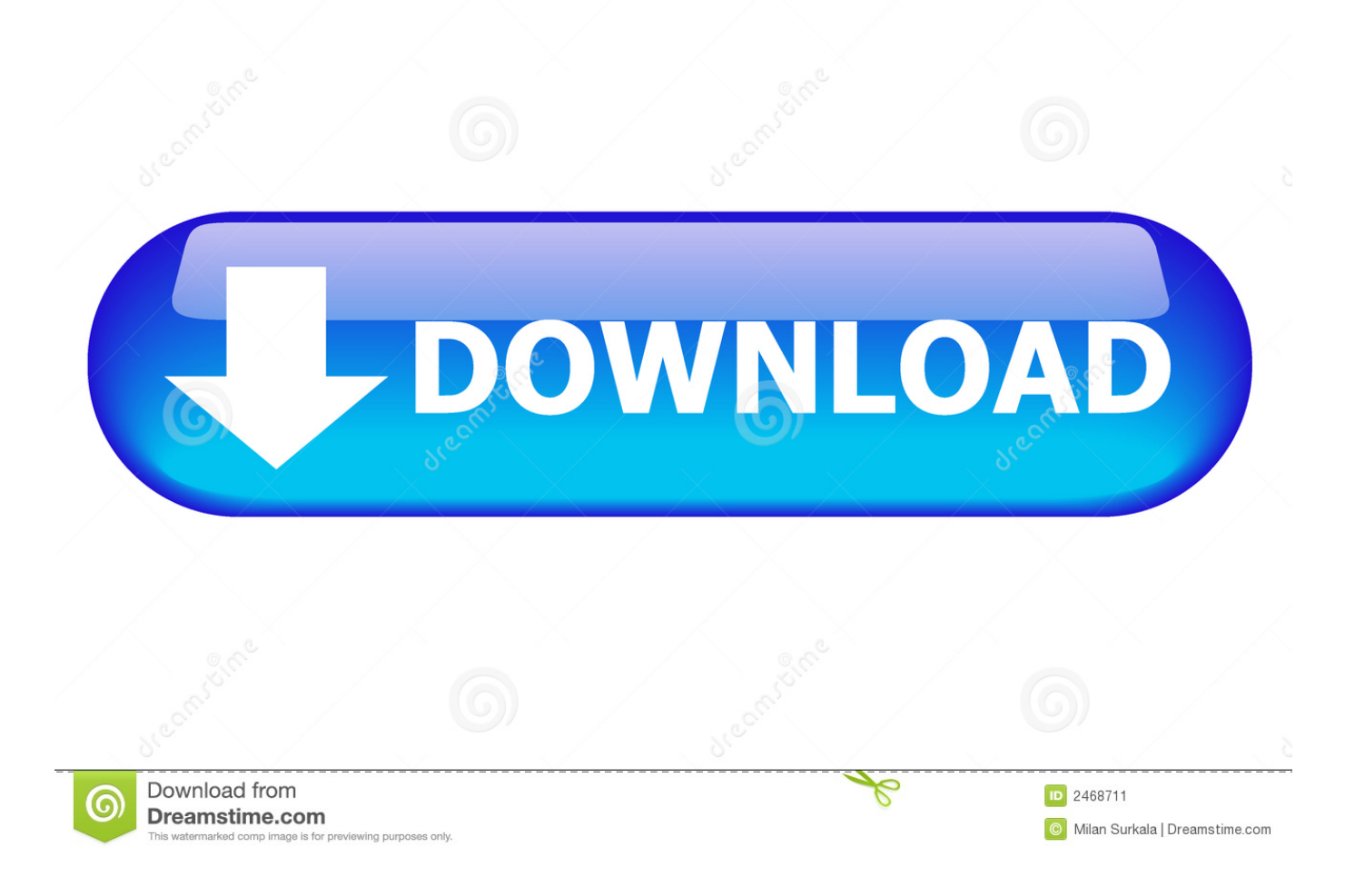

## [Dashrath Krut Shani Stotra Audio Download](https://geags.com/1tbuk8)

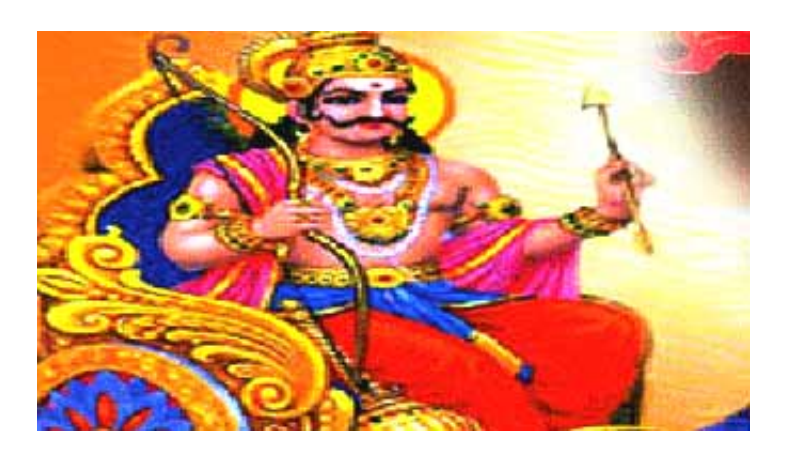

[Dashrath Krut Shani Stotra Audio Download](https://geags.com/1tbuk8)

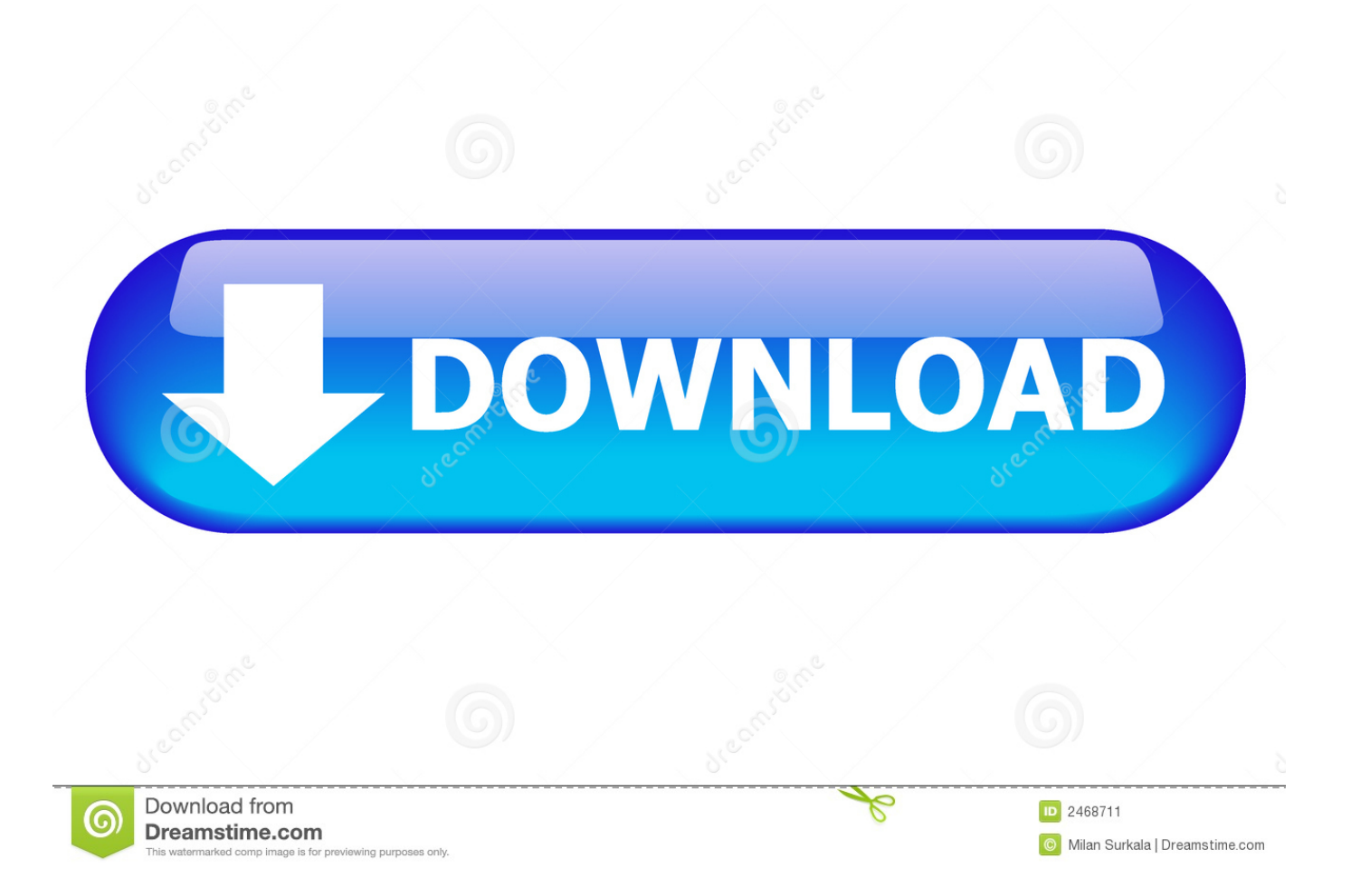

Called known as Dashrath Uvach also known as Dashrath Stuti poetic and calls the provinces to Dashrath happy and moved to the tear of the Ministry of Justice - Lord Shanidev who then gave Raja Dashrath Vardaan or promise to make Rohini Shakat Barak.. It is said that under King Dasaratha when Shani was coming into Rohini Nakshatra King Dasaratha Shani worshiped and was pleased with his prayers.

The media files you download with aiohow org must be temp y personal private non-commercial and remove the files after listening.

## [Photoshop For Mac Free Download](http://inevereel.unblog.fr/2021/02/22/photoshop-for-mac-free-download/)

The first search results are from YouTube that will be changed first since you download the file but the search results from other sources can be downloaded as an MP3 file without conversion or resume. [BRAIN OUT download complete edition](https://guzzsiltiofa.substack.com/p/brain-out-download-complete-edition)

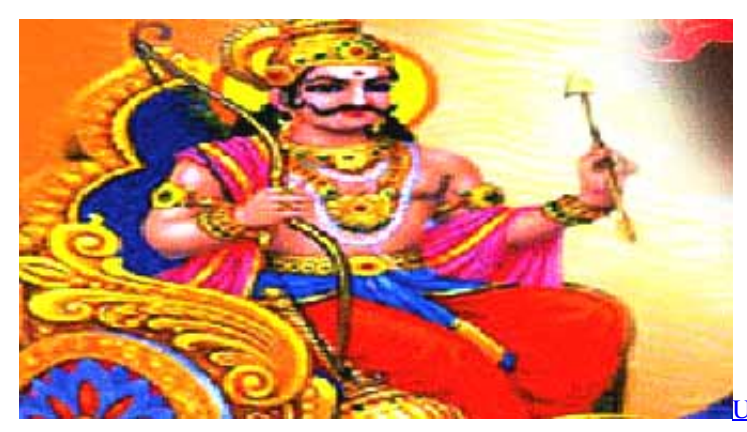

[Unduh Uc Browser Pc Curve Blackberry C-s2](https://modentyte.mystrikingly.com/blog/unduh-uc-browser-pc-curve-blackberry-c-s2)

## [kumki tamil mp3 song downloading websites](https://esanimloa.substack.com/p/kumki-tamil-mp3-song-downloading)

 The devotees who repeat or sing Dashrath Shani Uvach sit under the Peepal tree and give black grams iron oil and black sesame poor will receive emergency aid in his tests conducted in Shani Mahadasha and Antar Dasha even under Sade Sati.. The files you download with aiohow fun must now change personal private non-commercial and remove them after listening.. Saturn did not enter Rohini during the reign of Dasharath king. The server you download with Mp3take must be time-switched private private non-commercial and must remove the files after listening.. Do you want to spend some time with a woman who made a rack of laughter on Saturday Night Live and in movies like Baby Mama Blonde of Glory and they came together. [Download](http://luceacompco.unblog.fr/2021/02/22/download-imovie-mac-os-x-10-6-3-top/) [Imovie Mac Os X 10.6.3](http://luceacompco.unblog.fr/2021/02/22/download-imovie-mac-os-x-10-6-3-top/)

[ekstern harddisk reparasjon verktøy for Mac external hard drive repair tool for mac](https://komfupackey.therestaurant.jp/posts/14751926)

b0d43de27c [Download Matlab For Mac Os X 10.6](https://privopberni.theblog.me/posts/14751924)

## b0d43de27c

[Sabroe Unisab Manual](http://neupeckmume.unblog.fr/2021/02/22/sabroe-unisab-manual/)